# **TECHNICAL SPECIFICATION**

First edition 2011-06-15

# **Microbeam analysis — Scanning electron microscopy — Methods of evaluating image sharpness**

*Analyse par microfaisceaux — Microscopie électronique à balayage — Méthodes d'évaluation de la netteté d'image* 

# iTeh STANDARD PREVIEW (standards.iteh.ai)

ISO/TS 24597:2011 https://standards.iteh.ai/catalog/standards/sist/bf24f492-8955-479b-9e8b-70bc82872a38/iso-ts-24597-2011

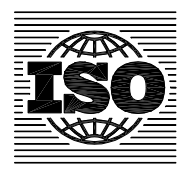

Reference number ISO/TS 24597:2011(E)

# iTeh STANDARD PREVIEW (standards.iteh.ai)

ISO/TS 24597:2011 https://standards.iteh.ai/catalog/standards/sist/bf24f492-8955-479b-9e8b-70bc82872a38/iso-ts-24597-2011

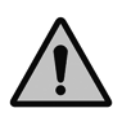

# **COPYRIGHT PROTECTED DOCUMENT**

#### © ISO 2011

All rights reserved. Unless otherwise specified, no part of this publication may be reproduced or utilized in any form or by any means, electronic or mechanical, including photocopying and microfilm, without permission in writing from either ISO at the address below or ISO's member body in the country of the requester.

ISO copyright office Case postale 56 • CH-1211 Geneva 20 Tel. + 41 22 749 01 11 Fax + 41 22 749 09 47 E-mail copyright@iso.org Web www.iso.org

Published in Switzerland

# **Contents**

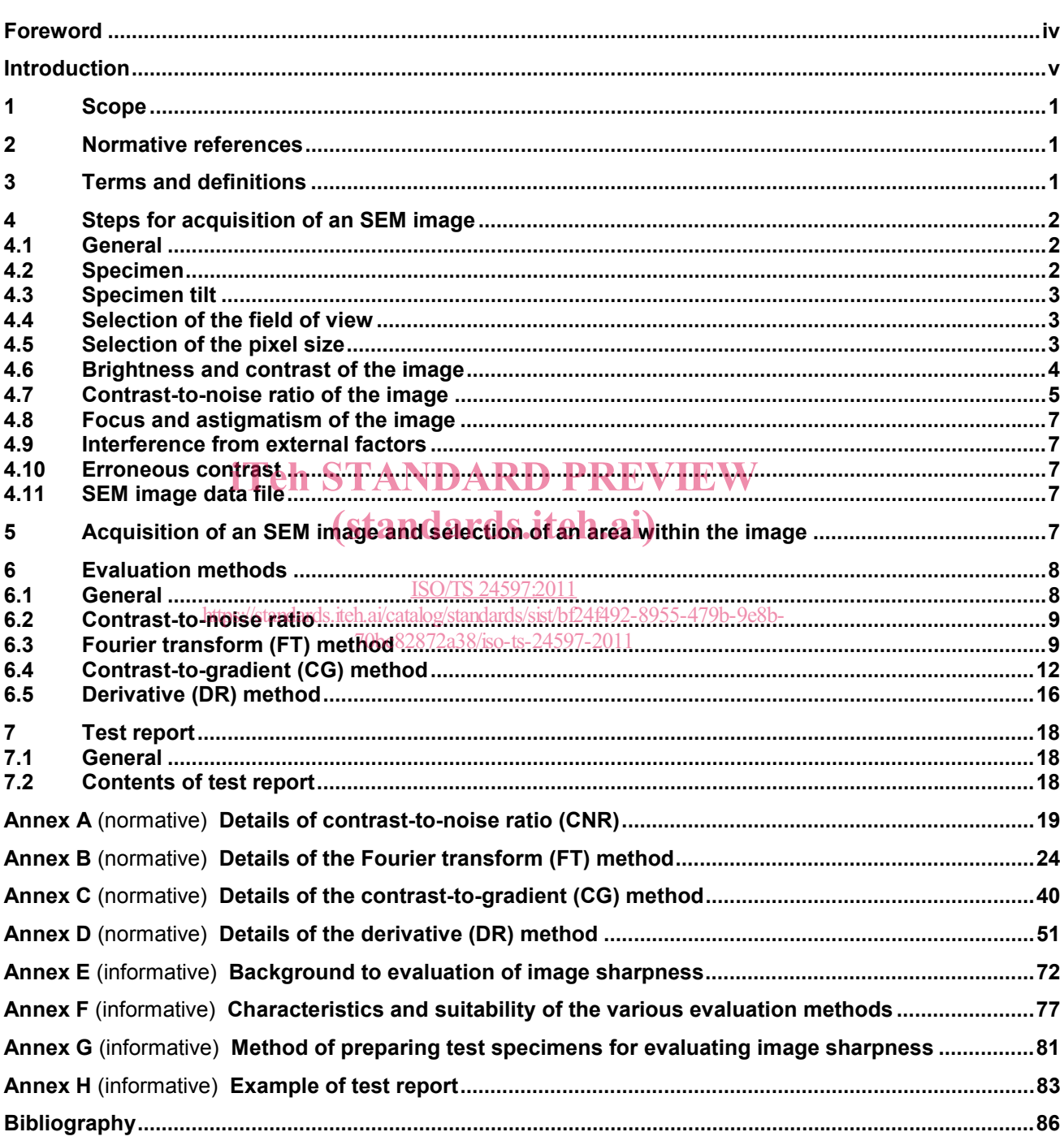

# **Foreword**

ISO (the International Organization for Standardization) is a worldwide federation of national standards bodies (ISO member bodies). The work of preparing International Standards is normally carried out through ISO technical committees. Each member body interested in a subject for which a technical committee has been established has the right to be represented on that committee. International organizations, governmental and non-governmental, in liaison with ISO, also take part in the work. ISO collaborates closely with the International Electrotechnical Commission (IEC) on all matters of electrotechnical standardization.

International Standards are drafted in accordance with the rules given in the ISO/IEC Directives, Part 2.

The main task of technical committees is to prepare International Standards. Draft International Standards adopted by the technical committees are circulated to the member bodies for voting. Publication as an International Standard requires approval by at least 75 % of the member bodies casting a vote.

In other circumstances, particularly when there is an urgent market requirement for such documents, a technical committee may decide to publish other types of document:

- an ISO Publicly Available Specification (ISO/PAS) represents an agreement between technical experts in an ISO working group and is accepted for publication if it is approved by more than 50 % of the members of the parent committee casting a vote  $\mathbf{TANDARD}$   $\mathbf{PREVIEW}$
- an ISO Technical Specification (ISO/TS) represents an agreement between the members of a technical committee casting committee and is accepted for publication if it is approved by 2/3 of the members of the committee casting a vote.

#### ISO/TS 24597:2011

An ISO/PAS or ISO/TS is reviewed after three years in order to 24 floa 8955-479b-9e8bill be confirmed for a further three years, revised to become an International Standard, or withdrawn. If the ISO/PAS or ISO/TS is confirmed, it is reviewed again after a further three years, at which time it must either be transformed into an International Standard or be withdrawn.

ISO/TS 24597 was prepared by Technical Committee ISO/TC 202, *Microbeam analysis*, Subcommittee SC 4, *Scanning electron microscopy (SEM)*.

# **Introduction**

The International Organization for Standardization (ISO) draws attention to the fact it is claimed that compliance with this document may involve the use of patents concerning the evaluation method using the contrast-to-gradient (CG) method given in 6.4.

ISO takes no position concerning the evidence, validity and scope of this patent right.

The holder of this patent right has assured ISO that he/she is willing to negotiate licences under reasonable and non-discriminatory terms and conditions with applicants throughout the world. In this respect, the statement of the holder of this patent right is registered with ISO. Information may be obtained from:

Patent holder: Hitachi, Ltd.

Address: Marunouchi Center Bldg., 6-1, Marunouchi 1-chome, Chiyoda-ku, Tokyo, 100-8220, Japan.

Attention is drawn to the possibility that some of the elements of this document may be the subject of patent rights other than those identified above. ISO shall not be held responsible for identifying any or all such patent rights.

# iTeh STANDARD PREVIEW (standards.iteh.ai)

ISO/TS 24597:2011 https://standards.iteh.ai/catalog/standards/sist/bf24f492-8955-479b-9e8b-70bc82872a38/iso-ts-24597-2011

# iTeh STANDARD PREVIEW (standards.iteh.ai)

ISO/TS 24597:2011 https://standards.iteh.ai/catalog/standards/sist/bf24f492-8955-479b-9e8b-70bc82872a38/iso-ts-24597-2011

# **Microbeam analysis — Scanning electron microscopy — Methods of evaluating image sharpness**

# **1 Scope**

This Technical Specification specifies methods of evaluating the sharpness of digitized images generated by a scanning electron microscope (SEM) by means of a Fourier transform (FT) method, a contrast-to-gradient (CG) method and a derivative (DR) method.

# **2 Normative references**

The following referenced documents are indispensable for the application of this document. For dated references, only the edition cited applies. For undated references, the latest edition of the referenced document (including any amendments) applies.

ISO 16700:2004, Microbeam analysis A Scanning electron microscopy V Guidelines for calibrating image *magnification* (standards.iteh.ai)

ISO/IEC 17025:2005, *General requirements for the competence of testing and calibration laboratories*

ISO 22493, *Microbeam analysis* — *Scanning electron microscopy w559469bulary*  $I\text{S}\cap T\text{S}$  24507:201

70bc82872a38/iso-ts-24597-2011

# **3 Terms and definitions**

For the purposes of this document, the terms and definitions given in ISO 16700 and ISO 22493 and the following apply.

#### **3.1**

**pixel** 

smallest non-divisible image-forming unit on a digitized SEM image

#### **3.2**

**pixel size** 

specimen length, in nanometres, per pixel in an SEM image

NOTE The horizontal and vertical pixel sizes should be same.

#### **3.3**

#### **binary SEM image**

converted SEM image in which there are only two brightness levels

#### **3.4**

#### **convoluted image**

image obtained by convolution of a binary SEM image with a two-dimensional Gaussian profile

#### **3.5**

#### **sharpness factor**

twofold standard deviation ( $2\sigma$ ) of the Gaussian profile used to make a convoluted image

#### **3.6**

#### **image sharpness**

sharpness factor divided by the square root of 2 (i.e.  $2\sigma/\sqrt{2}$ ), the sharpness factor of an SEM image being considered the same as that of a convoluted image produced with a Gaussian profile of standard deviation  $\sigma$ 

#### **3.7**

### **contrast-to-noise ratio**

#### **CNR**

ratio of  $I_A - I_B$  to  $\sigma_n$ , where  $I_A$  and  $I_B$  are the image intensities for the object and the background and  $\sigma_n$  is the standard deviation of the image noise

#### **3.8**

### **Fourier transform method**

#### **FT method**

method of evaluating image sharpness by comparing Fourier transform profiles of an SEM image with those of convoluted images

#### **3.9**

#### **contrast-to-gradient method CG method**

method of evaluating image sharpness using weighted harmonic mean gradients of the two-dimensional brightness distribution map of an SEM image

#### **3.10**

#### **derivative method**

**DR method**  method of evaluating image sharpness by fitting error function profiles to gradient directional-edge profiles of particles in an SEM image iTeh STANDARD PREVIEW (standards.iteh.ai)

**3.11** 

**field of view**  nels of view<br>area of a specimen that corresponds to the whole SEM image sist/bf24f492-8955-479b-9e8b-ISO/TS 24597:2011 70bc82872a38/iso-ts-24597-2011

# **4 Steps for acquisition of an SEM image**

### **4.1 General**

For SEM image acquisition, it is important to first adjust the microscope conditions (for example, see Annex B in ISO 16700:2004). Image sharpness is dependent upon (i) the specimen itself, (ii) the structural smoothness of the foreground and the background of the image, (iii) the brightness and contrast and (iv) the contrast-tonoise ratio (CNR). Therefore, follow the procedures described in 4.2 to 4.10 corresponding to the above factors for evaluation of image sharpness by all the three methods described herein. Particular attention must be paid to the adjustment of the electron probe current and the focussing conditions in order to obtain the optimum requirements for brightness and contrast (see 4.6) and contrast-to-noise ratio (see 4.7).

### **4.2 Specimen**

At the date of publication of this document, there was no designated certified reference material (CRM). Acceptable results can, however, be obtained using a specimen prepared by the method described in Annex G. Select a specimen with a smooth and flat surface. For evaluations of the image sharpness, choose a part of the specimen which contains circular particles deposited on the substrate. Obtain the desired images at the chosen magnification in accordance with 4.4.

NOTE Material which is sensitive to the electron dose is not suitable for use as a specimen for the evaluation of image sharpness.

### **4.3 Specimen tilt**

Set the specimen tilt angle at 0° (non-tilting condition).

NOTE Errors within  $\pm 3^{\circ}$  in the tilt angle of the specimen will not affect the evaluation of the image sharpness.

#### **4.4 Selection of the field of view**

Select the field of view so that it contains a flat and smooth surface because image sharpness varies with the evenness (or rather unevenness) of the surface. Figures 1 a) and b) show acceptable and unacceptable fields of view, respectively. Choose particles extending over several tens of pixels [see Figure 1 a)].

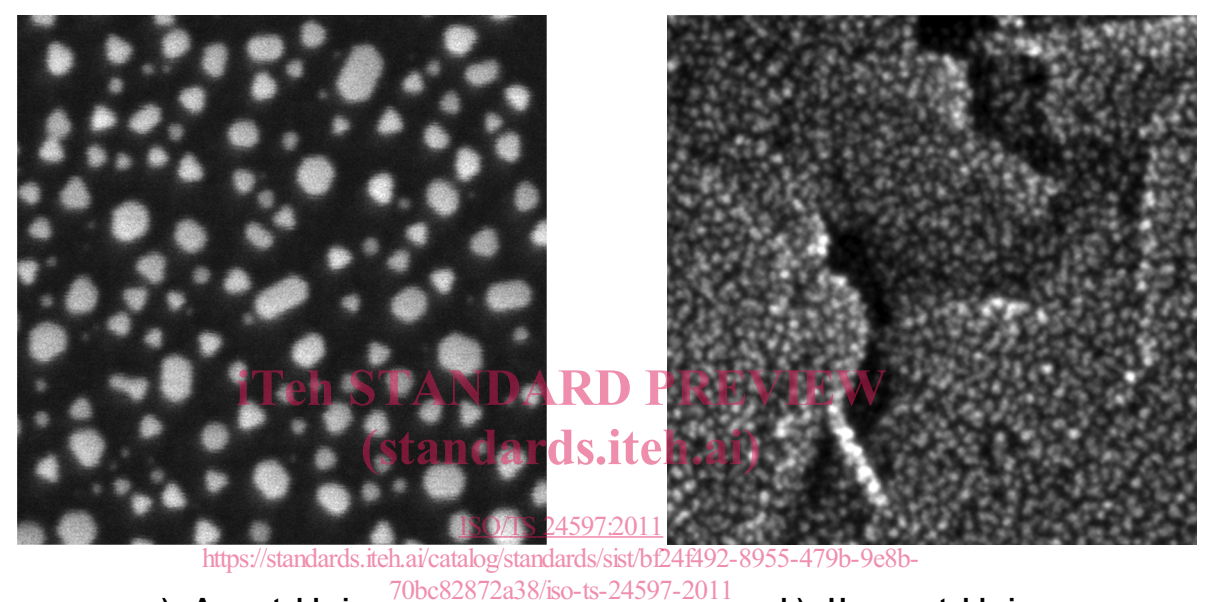

- a) Acceptable image **b**) Unacceptable image
- 

#### **Figure 1 — SEM images with a) acceptable and b) unacceptable structured foreground images**

#### **4.5 Selection of the pixel size**

#### **4.5.1 General**

Before evaluating the image sharpness, it is necessary to calibrate the image magnification and/or the scale marker in accordance with ISO 16700.

#### **4.5.2 Determination of the pixel size from a field of view**

The pixel size  $L_p$  (in nm) is determined from the following equation:

$$
L_{\mathsf{p}} = \frac{L_{\mathsf{FOV}}}{N_{\mathsf{p}}}
$$

where

 $L_{\text{FOV}}$  is the horizontal width of the field of view on an SEM image, in nm;

*N*<sub>p</sub> is the number of pixels covering the horizontal width of the field of view.

#### **4.5.3 Determination of the pixel size from a scale marker**

The pixel size  $L_p$  (in nm) is calculated by using a scale marker as follows:

$$
L_{\rm p} = \frac{L_{\rm scale}}{N_{\rm scale}}
$$

where

 $L_{\text{cral}_n}$  is the "indicator" value (e.g. the nominal value, in nm) of the scale marker;

*N*<sub>scale</sub> is the number of pixels covering the length of the scale marker.

#### **4.5.4 Conversion of the pixel size**

The image sharpness as derived by the methods described herein  $(R_{PX})$  is in pixels. Converted to nanometres, the image sharpness  $R_L$  is then given by the expression:

$$
R_{\mathsf{L}} = L_{\mathsf{p}} \times R_{\mathsf{PX}}
$$

where  $L_p$  is the pixel size.

Set the pixel size to about 40 % of the expected value of the image sharpness. For example, set the pixel size to 0,8 nm when the image sharpness is expected to be 2 nm. D PREVIEW

# **4.6 Brightness and contrast of the image dards.itch.ai**)

The signal intensity of the image should be widely distributed. Figures 2 a), b), c) and d) show examples of images with acceptable and unacceptable brightness and contrast. Line profiles corresponding to the dotted lines at the same vertical position in each image are shown for visual guidance. 479b-9e8b- $8/$ iso-ts-24

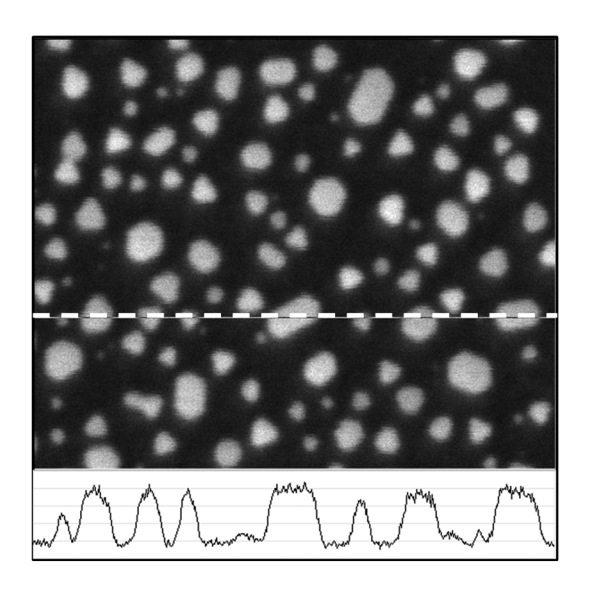

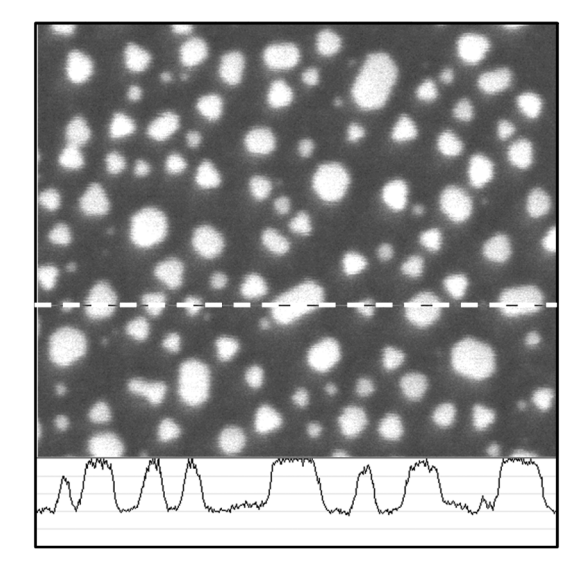

- 
- **a) Acceptable image b) Unacceptable (over-saturated) image**

**Figure 2** (*continued*)

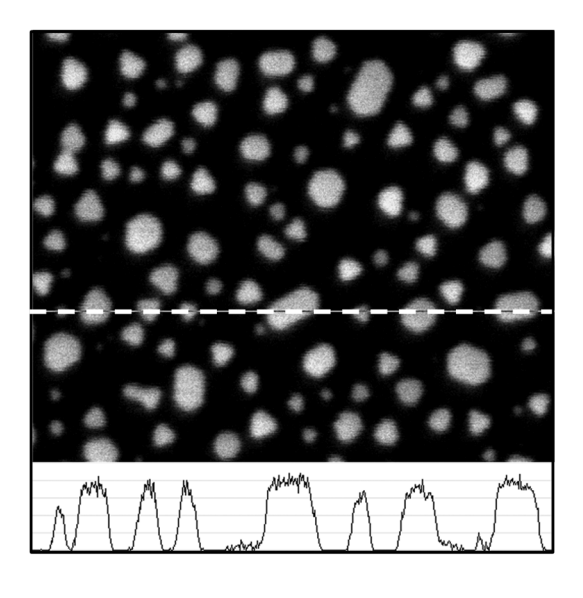

**c) Unacceptable (under-saturated) image d) Unacceptable (over-saturated) image** 

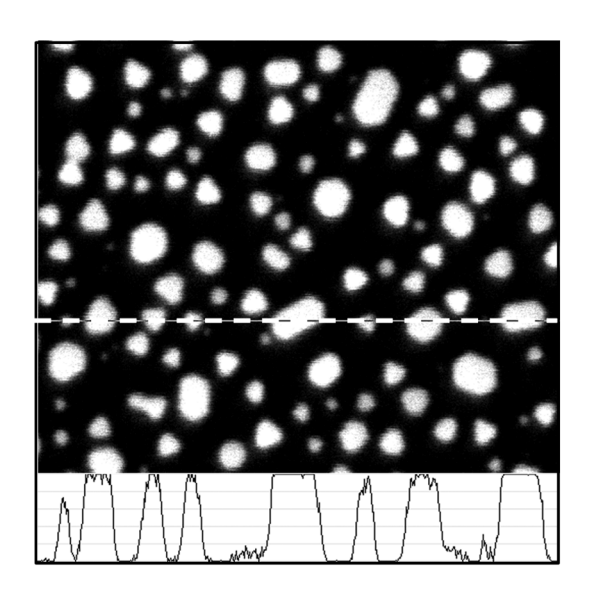

**Figure 2 — SEM images with acceptable and unacceptable brightness and contrast** 

# **4.7 Contrast-to-noise ratio of the image ARD PREVIEW**

The contrast-to-noise ratio (CNR) of the image shall be 10 or larger. Here, the CNR is defined as the ratio of The contrast-to-noise ratio (CNR) of the image shall be 40 or larger. Here, the CNR is d<br>the image contrast C<sub>image</sub> to the standard deviation *σ*<sub>n</sub> of the image noise (see Figure 3).

$$
CNR = C_{image}/\sigma_n
$$

ISO/TS 24597:2011 https://standards.iteh.ai/catalog/standards/sist/bf24f492-8955-479b-9e8b-

A procedure for the determination of the CNR rations given in Annex A.

Figure 4 shows the simulated appearance of images with CNRs of 5, 10 and 50.

Figure 5 shows examples of SEM images with different CNRs of about 4 and 30.

NOTE In order to obtain SEM images with a good CNR, it is necessary to adjust the probe current and/or the image acquisition time. One should be aware of the fact that variations in the above parameters will affect the results of the image sharpness evaluation.

![](_page_11_Figure_1.jpeg)

### **Key**

A region A

B region B

# **Figure 3 — Intensity profile of an image**  iTeh STANDARD PREVIEW (standards.iteh.ai)

![](_page_11_Picture_6.jpeg)

**a) CNR** = **5 b) CNR** = **10 c) CNR** = **50** 

![](_page_11_Figure_10.jpeg)

![](_page_12_Picture_1.jpeg)

![](_page_12_Picture_2.jpeg)

**a) Low contrast-to-noise ratio (CNR** ≈ **4) b) High contrast-to-noise ratio (CNR** ≈ **30)** 

**Figure 5 — SEM images with different contrast-to-noise ratios** 

### **4.8 Focus and astigmatism of the image**

Focus the electron beam as well as possible. Use an image that is as free of astigmatism as possible.

# **4.9 Interference from external factors**  (standards.iteh.ai)

External factors such as mechanical vibration, distortion by magnetic fields and those listed in Annex B of ISO 16700:2004 affect the image sharphess. Ensure, as far as possible, that the images used are not affected by these factors. 70bc82872a38/iso-ts-24597-2011

### **4.10 Erroneous contrast**

Make sure that the images do not contain erroneous contrast (e.g. contrast due to charging of the specimen).

### **4.11 SEM image data file**

The image data, which is directly saved from an SEM, shall be in digital format, with the grey scale at least 8 bits deep. The data file of the image shall be in an uncompressed graphics-file format, e.g. uncompressed bitmap or uncompressed TIF.

Do not use the data obtained from a printed SEM image.

# **5 Acquisition of an SEM image and selection of an area within the image**

The procedure described in this clause is common to all those used in this Technical Specification (see Clause 6).

- a) Use a specimen prepared by the procedure described in 4.2. Acquire an image, paying attention to the instructions given in 4.3 to 4.10.
- b) Select a square area in the SEM image (hereafter referred to as the image) comprising at least  $256 \times 256$  pixels. The area shall not have any superimposed extraneous data (e.g. magnification display, scale marker, characters, arrows, etc.).

Choose an area containing images of preferably non-overlapping particles.

c) Store the selected SEM image in a data file in an uncompressed graphics-file format specified in 4.11.

# **6 Evaluation methods**

#### **6.1 General**

The evaluation methods described in 6.3 to 6.5 are based on the assumption that the electron beam has a Gaussian profile. Hence the results obtained by these methods do not represent the actual beam size (see Clause E.4). Figure 6 shows a general flow chart for the evaluation of an SEM image, including the common procedure for evaluation of the CNR given in Clause 5.

Basic procedures for obtaining the image sharpness are as follows:

- a) Select an SEM image by following Clause 5.
- b) Determine the CNR for the selected SEM image (see 6.2) and ensure that it is larger than or equal to 10 before proceeding further.
- c) Calculate the sharpness factor  $2\sigma$  for the selected SEM image in the frequency space or the real space (depending on method used). Here, the sharpness of an SEM image is determined from an equivalent image produced by convolution of a binary SEM image with a two-dimensional Gaussian profile with a sharpness factor  $2\sigma$  (i.e. a twofold standard deviation).
	- NOTE The calculation procedure depends on the method used.

![](_page_13_Figure_9.jpeg)

#### **Figure 6 — General flow chart for the evaluation of an SEM image**

#### **6.2 Contrast-to-noise ratio**

The basic concept of the contrast-to-noise ratio (see 4.7) was developed in the medical imaging field. The CNR for the selected SEM image of interest shall be evaluated. Only images with  $CNR = 10$  or larger can be passed on to the next step for evaluating image sharpness. Figure 7 shows a brief flow chart for the CNR evaluation following routines a) and b). Details of the routines are described in Annex A.

If the value of CNR is < 10, discard the SEM image. Acquire a new SEM image with lower noise and carry out the evaluation again.

![](_page_14_Figure_4.jpeg)

70bc82872a38/iso-ts-24597-2011

#### **6.3 Fourier transform (FT) method**

For evaluating image sharpness, the Fourier transform (FT) method is used with the spatial frequency components given by the FT of an SEM image. The spatial frequency components of the SEM image are compared with those of the images obtained by the convolution of the binarized SEM image with Gaussian profiles with various sharpness factors  $2\sigma$  (see Figures 8 and 9). Details of procedures for the FT method are given in Annex B.

NOTE The signal intensity of an image  $I_m$  is expressed as  $I_m(i, j)$ , and the coordinates *i* and *j* are chosen as 0, 1, …, *L* − 1 for an image with *x*- and *y*-size *L* (= 256, 512, …). However, the coordinates *i* and *j* are treated as integers ranging from  $-L/2$  to  $(L/2)$  − 1 for the FT pattern.